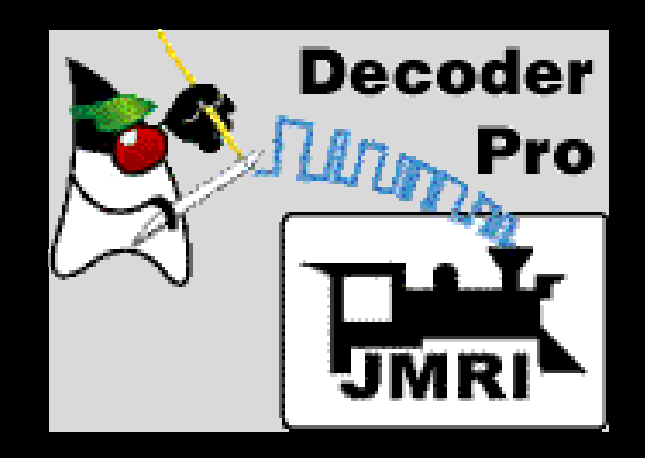

# **JMRI DecoderPro**

A conceptual overview

Gregory Madsen gmadsen@ieee.org November 7, 2014

# **Outline**

- **Conceptual** overview of **JMRI** and **DecoderPro**
- Not a lot of detail
- **Won't** teach you how to use it
- **Will** try to explain why you would want it
- How DecoderPro fits into a typical DCC system
- Examples are from my Digitrax system

# Decoder Programming 101

- Programming a decoder changes its **behaviour** – Simplest is its primary address
- Done with values stored in **Control Variables**
- All DCC systems *can* program decoders
- DecoderPro makes this **much** easier

# Control Variables (CVs)

- Everything controlled by so-called **CV** values
	- CV = Configuration Variable = just a number
	- 1024 CVs allowed by NMRA standard
- Values range from  $0 255$  (1 byte, 8 bits)  $-$  e.g. CV 1 is the primary (short) address (1 – 127)
- Some are very complex

– e.g. CV 29 holds 8 different things!

#### Decoder Architecture

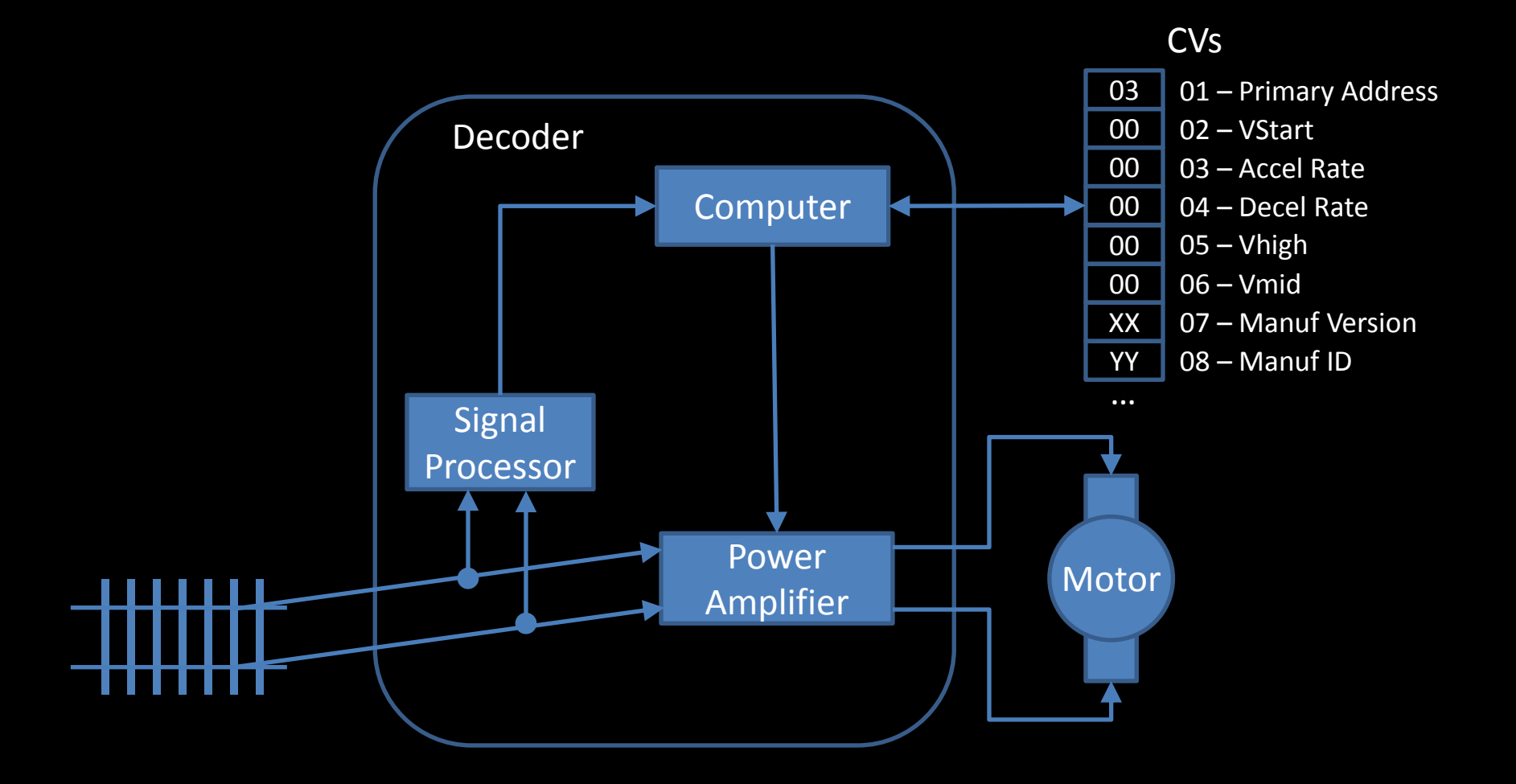

# Programming using a DCC System

- All systems can program any decoder
- Basic operation is to write a value into a CV
- That's it!
- Some will help with complex CVs like the long address in CV 17-18
- Simple in principle, but a **LOT** of details for you to sort out and keep track of
- This is where **DecoderPro** comes in…

# What is Decoder Pro?

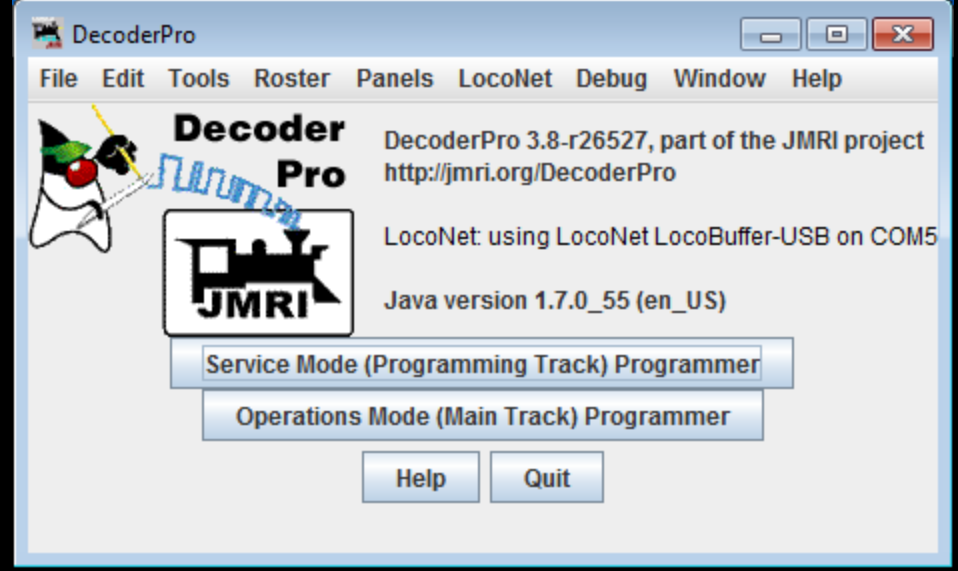

- A fancy piece of software that turns your **computer** into a **DCC throttle**
- **That's it!**
- …but a *Very* sophisticated throttle

# Why use DecoderPro?

- Why use it if your DCC system will work?
- Helps Identify decoders
- Displays CVs and their values with understandable names
- Allows all CV values to be stored in a **roster** file
- Various aids for selecting values (speed tables)
- Lets you think in **locomotive terms**, instead of just a bunch of numbers
- And a whole lot more!

# CV 29 Example

#### • Holds **8 different things**, one per bit.

- Bit 0 = **Locomotive Direction**: "0" = normal, "1" = reversed. This bit controls the locomotive's forward and backward direction in digital mode only. Directional sensitive functions, such as headlights (FL and FR), will also be reversed so that they line up with the locomotive's new forward direction. See S-9.1.1 for more information.
- $-$  Bit 1 = FL location: "0" = bit 4 in Speed and Direction instructions control FL, "1" = bit 4 in function group one instruction controls FL. See S-9.2.1 for more information.
- Bit 2 = **Power Source Conversion**: "0" = NMRA Digital Only, "1" = Power Source Conversion Enabled, See CV#12 for more information,
- Bit 3 = Bi-Directional Communications: "0" = Bi-Directional Communications disabled, "1" = Bi-Directional Communications enabled. See S-9.3.2 for more information.
- Bit 4 = **Speed Table**: "0" = speed table set by configuration variables #2,#5, and #6, "1" = Speed Table set by configuration variables #66-#95
- Bit 5 = "0" = **one byte addressing**, "1" = **two byte addressing** (also known as extended addressing), See S 9.2.1 for more information.
- $-$  Bit 6 = Reserved for future use.
- Bit 7 = Accessory Decoder: "0" = Multifunction Decoder, "1" = Accessory Decoder

#### • **Simple, isn't it**!

# Long Address in CV 17 & CV 18

- CVs can only store between 0 255
- Long addresses, up to 9999, need two CVs
- Not a simple format!
- Example, address 1403
	- $-1403$  = 0x057B, but 2 high bits must be ones
	- Therefore, 0xC57B -> 0xC5 and 0x7B
	- CV 17 = 0xC5 (most significant bits)
	- CV 18 = 0x7B (least significant bits)
	- In decimal, 0xC5 = **197**, and 0x7B = **123**
- Again, Simple, isn't it!

# Direct Editing of CVs

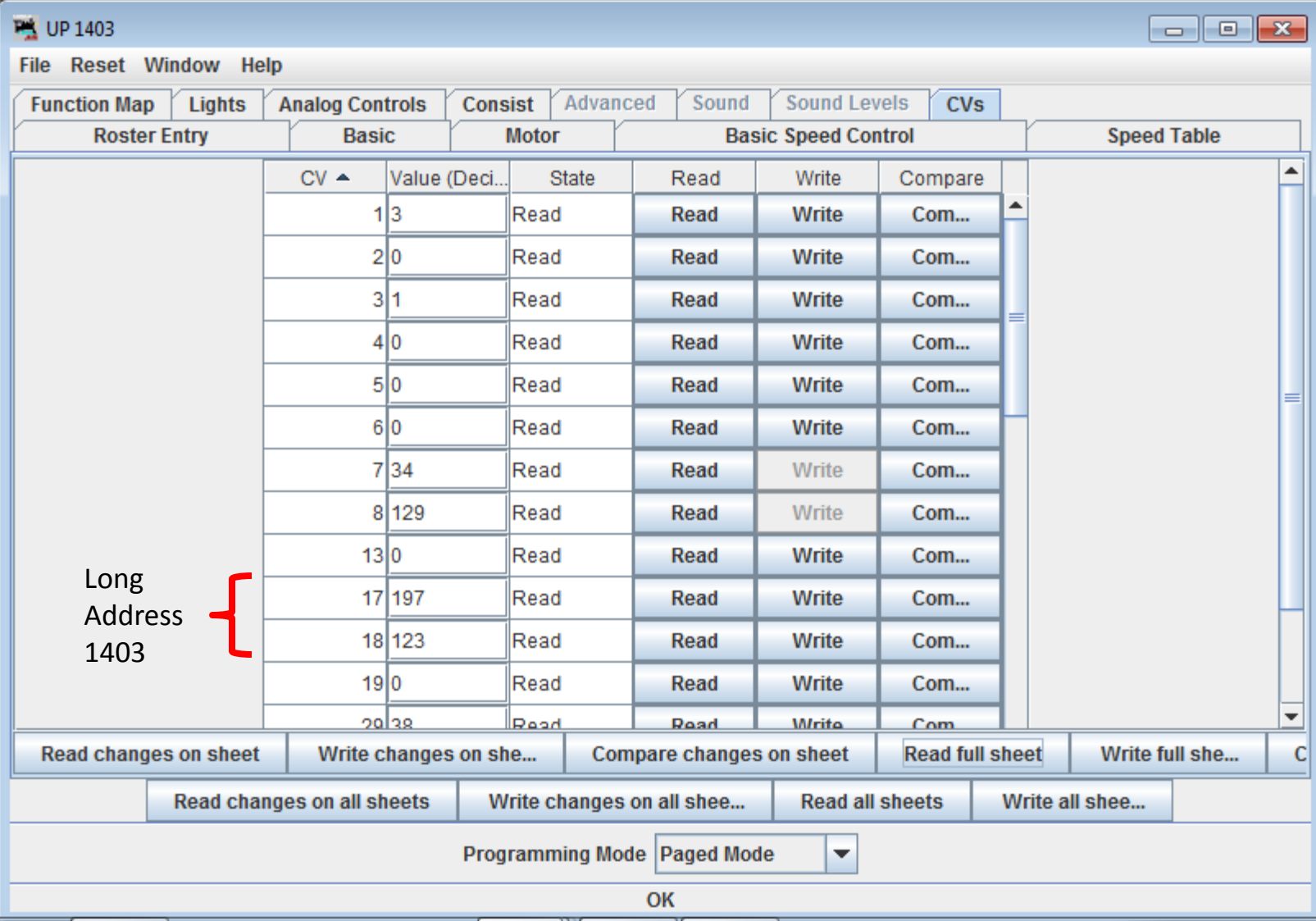

#### Long Address & CV 29 in DecoderPro

![](_page_11_Picture_4.jpeg)

#### Long Address & CV 29 in DecoderPro

![](_page_12_Picture_4.jpeg)

# Manufacturer Specific CVs

- Over 100 CVs are reserved for manufacturer specific functions
- Need to consult the decoder documentation to know what CV values do what
- DecoderPro displays these as simple named options and valid selections, as it knows what kind of decoder is installed
- Biggest mess is with **Sound**

# Sound CVs

- There are only 1024 direct CVs allowed
- Sound configurations need a LOT of CVs!
- Introduced the idea of **indexed** CV pages
- Gives a total of 61,440 indexed pages, each with 256 bytes of CV data available to manufacturers!

– CV 31-32 is the base, CV 257-512 the data values

• Messy, **messy**, **MESSY**!

#### Sound in DecoderPro

![](_page_15_Picture_4.jpeg)

# Tsunami Lighting Effects

![](_page_16_Picture_4.jpeg)

## Automatic Sound Control

![](_page_17_Picture_4.jpeg)

## Function Mapping

![](_page_18_Picture_4.jpeg)

#### Function Labels

![](_page_19_Picture_4.jpeg)

# Decoder Assisted Consisting

- Uses CV 19 for a **Consist Address**
- If CV 19 is anything other than 0, decoder will respond to that address
- Can get tricky with sound decoders for things like the horn and bell
	- Which address should it respond to?
- Again, DecoderPro can help

# Simple Decoder Consisting

![](_page_21_Picture_4.jpeg)

#### Sound Decoder Consisting

![](_page_22_Picture_4.jpeg)

# Decoder XML Sample

- <variable CV="2" item="Vstart" default="10">
- <decVal max="31"/>
- <label>Start Volts</label>
- <label xml:lang="it">Volt Partenza</label>
- <label xml:lang="fr">V démarr.</label>
- <label xml:lang="de">Anfahrspannung</label>
- <comment>Range 0-31</comment>
- <comment xml:lang="it">Valori 0- 31</comment>
- </variable>

#### Address Overlap Issue

- Short addresses can be  $1 127$
- Long addresses can be 0 10,239
- What happened to 2 digit and 4 digits?
- Some systems limit short to 1 99 and long to 100 – 9999, others 1 – 127, 128 - 9999

– Not consistent, so best to experiment

• Possible to have address 123 as either short or long, but expect problems

## Other Benefits to DecoderPro

- All values stored in simple XML (text) files – One file per locomotive in a **Roster** – Think of it like a special spreadsheet file
- Easy to duplicate file for an exact copy
- Can easily restore all values to a decoder
- Easy to test different configurations
- Speed Table utility to help get shape right
- Function labels for smartphone throttles

#### Locomotive Roster

![](_page_26_Picture_4.jpeg)

# Roster XML Sample File

- <locomotive id="UP 1403" fileName="UP\_1403.xml" roadNumber="1403" roadName="UP">
- <decoder model="DH121" family="Basic STD" comment="" />
- <locoaddress>
- <dcclocoaddress number="1403" longaddress="yes" />
- <number>1403</number>
- </locoaddress>
- <values>
- <decoderDef>
- <varValue item="Primary Address" value="3" />
- <varValue item="Extended Address" value="1403" />
- <varValue item="Address Format" value="1" />
- <varValue item="Start Volts" value="0" />
- <varValue item="Version ID" value="34" />
- <varValue item="Manufacturer ID" value="129" />
- <varValue item="Kick Start" value="0" />
- …
- </decoderDef>

# Roster XML Sample File (cont'd)

- <CVvalue name="1" value="3" />
- <CVvalue name="2" value="0" />
- <CVvalue name="3" value="0" />
- <CVvalue name="4" value="0" />
- <CVvalue name="5" value="0" />
- <CVvalue name="6" value="0" />
- <CVvalue name="7" value="34" />
- <CVvalue name="8" value="129" />
- <CVvalue name="17" value="197" /> (Extended address
- $\sim$  <CVvalue name="18" value="123" /> for 1403)
- …
- </values>
- </locomotive>
- </locomotive-config>

## Help Determine Decoder Type

![](_page_29_Picture_4.jpeg)

#### Speed Tables

![](_page_30_Figure_1.jpeg)

## Monitor Throttle Slots on Digitrax

#### Monitor Slots

Window Help

Show unused slots Show system slots **Estop All Clear All Non-InUse Slots** Slot Address **Status** Consi. Throttle ID Dir F<sub>0</sub>  $F1$ F<sub>2</sub> F<sub>3</sub> F<sub>4</sub> F<sub>5</sub> F<sub>6</sub> F7 F<sub>8</sub> Speed Use  $\blacktriangle$ E Stop  $\bf{0}$ 35 128 step Common Free none 30 46 R  $\mathcal{L}_{\mathcal{A}}$  $\overline{\phantom{a}}$  $\mathcal{L}_{\mathcal{A}}$  $\mathcal{L}_{\mathcal{A}}$  $\overline{\phantom{a}}$  $\overline{\phantom{a}}$  $\mathcal{L}_{\mathcal{A}}$  $\Box$ 3 95 R  $\overline{\phantom{a}}$ 2 E Stop 14 step In Use Free none 30 46  $\mathcal{L}_{\mathcal{A}}$  $\mathcal{L}_{\mathcal{A}}$  $\mathcal{L}_{\mathcal{A}}$  $\mathcal{L}_{\mathcal{A}}$  $\mathcal{L}_{\mathcal{A}}$  $\overline{\phantom{a}}$  $\overline{\phantom{a}}$ 31 sub(19) 30 46 F  $\Box$  $\overline{\phantom{a}}$  $\overline{\phantom{a}}$  $\overline{\phantom{a}}$  $\overline{\phantom{0}}$ T.  $\Box$ E Stop 2(consist) 128 step Common Free  $\overline{\phantom{a}}$  $\mathcal{L}_{\mathcal{A}}$ E Stop 36 0 14 step Idle 71 00 F  $\boldsymbol{\mathsf{v}}$  $\mathcal{L}_{\mathcal{A}}$  $\Box$  $\overline{\mathbf{r}}$  $\Box$  $\overline{\phantom{a}}$ □ 4 Free none 5 45  $\bf{0}$ Idle 7100 F  $\overline{\phantom{a}}$ E Stop 14 step Free none  $\overline{\phantom{a}}$  $\mathcal{L}_{\mathcal{A}}$  $\mathcal{L}_{\mathcal{A}}$  $\overline{\phantom{a}}$  $\sim$  $\overline{\phantom{a}}$ F  $\overline{\phantom{a}}$  $\overline{\phantom{0}}$  $\mathcal{L}_{\mathcal{A}}$  $\mathcal{L}_{\mathcal{A}}$  $\Box$  $\overline{\phantom{a}}$  $\mathcal{L}_{\mathcal{A}}$  $\Box$ 6 E Stop 46  $\bf{0}$ 128 step Idle Free 7100  $\mathcal{L}_{\mathcal{A}}$ none 21 F  $\mathcal{L}_{\mathcal{A}}$ 7 E Stop 0 128 step Idle Free 30 46  $\overline{\phantom{a}}$  $\mathcal{L}_{\mathcal{A}}$  $\mathcal{L}_{\mathcal{A}}$  $\mathcal{L}_{\mathcal{A}}$  $\mathcal{L}_{\mathcal{A}}$  $\mathcal{L}_{\mathcal{A}}$  $\mathcal{L}_{\mathcal{A}}$  $\Box$ none 8 721  $\mathbf 0$ Idle 30 46 E  $\overline{\phantom{a}}$  $\overline{\phantom{a}}$  $\Box$ E Stop 128 step Free L.  $\overline{\phantom{a}}$ L. none  $\mathcal{L}_{\mathcal{A}}$  $\overline{\phantom{a}}$  $\overline{\phantom{0}}$  $\overline{\phantom{a}}$ 9 20 0 F  $\overline{\phantom{a}}$  $\overline{\phantom{0}}$  $\Box$  $\overline{\phantom{a}}$  $\Box$ E Stop 128 step ldle Free none 7100 10 E Stop 27 0 128 step Idle Free 7100 F  $\mathcal{L}_{\mathcal{A}}$  $\overline{\phantom{a}}$  $\overline{\phantom{a}}$  $\overline{\phantom{a}}$  $\Box$  $\Box$ T. L. none R  $\boldsymbol{\nu}$ 11 E Stop 23  $\Omega$ 128 step Idle Free 7100  $\boldsymbol{\nu}$  $\mathcal{L}_{\mathcal{A}}$  $\mathcal{L}_{\mathcal{A}}$  $\mathcal{L}_{\mathcal{A}}$  $\mathcal{L}_{\mathcal{A}}$  $\mathcal{L}_{\mathcal{A}}$  $\mathcal{L}_{\mathcal{A}}$ none  $\overline{\mathbf{r}}$  $\mathcal{L}_{\mathcal{A}}$  $\overline{\phantom{0}}$  $\Box$  $\overline{\phantom{a}}$  $\overline{\phantom{a}}$  $12$ E Stop 2800  $\mathbf 0$ 128 step Idle Free 30 46 R  $\overline{\phantom{a}}$  $\overline{\phantom{a}}$  $\Box$ none  $\bf{0}$ R  $\boldsymbol{\nu}$  $\overline{\phantom{a}}$ 13 E Stop 10 128 step ldle Free 3046 **College**  $\overline{\phantom{a}}$ o.  $\sim$  $\overline{\phantom{a}}$  $\sim$  $\Box$ none E Stop  $\bf{0}$ F  $\overline{\mathbf{r}}$  $\Box$ 14 2704 128 step ldle Free none 30 46  $\mathcal{L}_{\mathcal{A}}$  $\boldsymbol{\nu}$  $\boldsymbol{\nu}$ F  $\mathcal{L}_{\mathcal{A}}$ Г  $\overline{\phantom{a}}$ × 16 56 (estop) 1 128 step 00 00  $\overline{\phantom{a}}$ E. п п  $\overline{\phantom{a}}$ E Stop Common Free none  $17$ 1403 F E Stop 55 128 step Common Free none 3046  $\overline{\phantom{a}}$ L.  $\Box$ ▼

#### Monitor LocoNet on Digitrax

#### Monitor LocoNet

**Add Message** 

#### Window Help

![](_page_32_Picture_26.jpeg)

![](_page_32_Picture_27.jpeg)

**Stop logging** 

 $\begin{array}{c|c|c|c|c} \hline \multicolumn{1}{c|}{\textbf{}} & \multicolumn{1}{c|}{\textbf{}} & \multicolumn{1}{c|}{\textbf{}} & \multicolumn{1}{c|}{\textbf{}} & \multicolumn{1}{c|}{\textbf{}} & \multicolumn{1}{c|}{\textbf{}} & \multicolumn{1}{c|}{\textbf{}} & \multicolumn{1}{c|}{\textbf{}} & \multicolumn{1}{c|}{\textbf{}} & \multicolumn{1}{c|}{\textbf{}} & \multicolumn{1}{c|}{\textbf{}} & \multicolumn{1}{c|}{\textbf{}} & \multicolumn{1}{c|}{$ 

# So, What do you need?

- **DecoderPro**, part of the Java Model Railroad Interface project (JMRI)
- **Java** platform for Mac OS X, Linux or Windows – JMRI and Java are free downloads
- An hardware **interface device** between your computer and DCC system

– I use a LocoBuffer-USB for Digitrax

#### DecoderPro, JMRI, and Java

![](_page_34_Figure_1.jpeg)

![](_page_35_Figure_0.jpeg)

# Simple Decoder Throttle

![](_page_36_Picture_1.jpeg)

## Sound Decoder Throttle

![](_page_37_Picture_1.jpeg)

# **WiThrottle**

- Use your Apple or Android smartphone as a wireless throttle
	- **WiThrottle** for iOS
	- **EngineDriver** for Android
- Talks over WiFi to a service running in DecoderPro
- Just another throttle
- WiFi wireless seems to be more reliable than Digitrax radios

![](_page_39_Figure_0.jpeg)

# It's Just a Throttle

• Remember this!

– DecoderPro **cannot** do anything beyond what your existing DCC system can do, as it uses the *same command station* to do everything

# Links

- NMRA DCC standards: nmra.org
- JMRI: jmri.org
- Java: java.com
- WiThrottle: www.withrottle.com
- Engine Driver: enginedriver.rrclubs.org
- LocoBuffer-USB: www.rr-cirkits.com